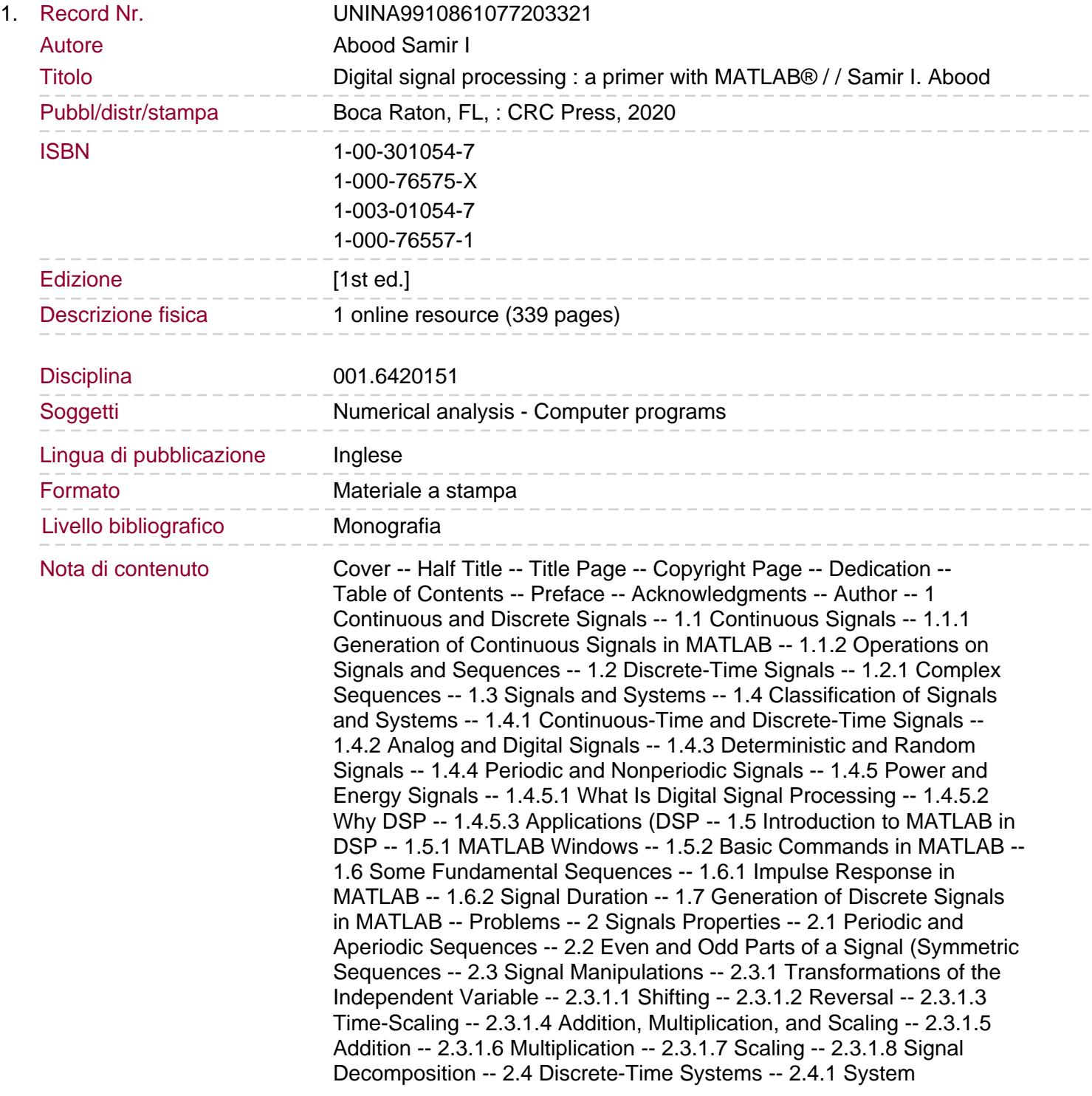

Properties -- 2.4.1.1 Memoryless System -- 2.4.1.2 Additivity -- 2.4.1.3 Homogeneity -- 2.4.1.4 Stability -- 2.5 Linear Time-Invariant Causal Systems (LTI -- 2.5.1 Linearity -- 2.5.2 Time-Invariance -- 2.5.3 Causality -- 2.6 Definitions -- 2.6.1 Continuous-Time System -- 2.6.2 Discrete-Time System -- 2.6.2.1 Delay Operator -- 2.6.2.2 Convolution Property -- 2.6.2.3 Impulse Function -- 2.6.2.4 Impulse Response -- 2.6.2.5 Frequency Response. 2.7 System Output -- 2.7.1 Causality -- 2.7.2 Stability -- 2.7.3 Invertibility -- 2.7.4 Memory -- Problems -- 3 Convolution -- 3.1 Linear Convolution -- 3.2 Convolution Properties -- 3.2.1 Commutative Property -- 3.2.2 Associative Property -- 3.2.3 Distributive Property -- 3.3 Types of Convolutions -- 3.3.1 Equations Method -- 3.3.1.1 Convolution of Two Sequences in MATLAB -- 3.3.2 Graphical Method -- 3.3.3 Tabular Method -- Problems -- 4 Difference Equations -- 4.1 Difference Equations and Impulse Responses -- 4.2 System Representation Using Its Impulse Response -- 4.3 The Methods That One May Use to Solve the Difference Equations -- 4.4 The Classical Approach -- Problems -- 5 Discrete-Time Fourier Series (DTFS -- 5.1 DTFS Coefficients of Periodic Discrete Signals -- 5.2 Parseval's Relation -- 5.3 Discreet Fourier Series -- Problems -- 6 Discrete-Time Fourier Transform (DTFT -- 6.1 Frequency Response -- 6.2 DTFT for Any Discrete Signal -- 6.3 Inverse DTFT -- 6.4 Interconnection of Systems -- 6.5 DTFT Properties -- 6.6 Applications of DTFT -- 6.7 LSI Systems and Difference Equations -- 6.8 Solving Difference Equations Using DTFT -- 6.9 Frequency Response in MATLAB -- Problems -- 7 Discrete Fourier Transform (DFT -- 7.1 Method of Decimation-in-Frequency -- 7.2 Method of Decimation-in-Time -- 7.3 Properties of Discrete Fourier Transform -- 7.4 Discrete Fourier Transform of a Sequence in MATLAB -- 7.5 Linear Convolution Using the DFT -- 7.6 Generation of Inverse Discrete Fourier Transform in MATLAB -- Problems -- 8 Fast Fourier Transform (FFT -- 8.1 Fast Fourier Transform Definition -- 8.1.1 Decimation-in-Time FFT -- 8.1.2 Decimation-in-Frequency FFT -- 8.2 Finding the FFT of Different Signals in MATLAB -- 8.3 Power Spectral Density Using Square Magnitude and Autocorrelation -- 8.3.1 Equivalence of FFT and Nphase Sequence Component Transformation. Problems -- 9 Z-Transform -- 9.1 Z-Transform Representation -- 9.2 Region of Convergence (ROC -- 9.3 Properties of the z-transform -- 9.4 Inverse z-transform -- 9.4.1 Partial Fraction Expansion and a Look-up Table -- 9.4.2 Power Series -- 9.4.3 Contour Integration -- Problems -- 10 Z-Transform Applications in DSP -- 10.1 Evaluation of LTI System Response Using Z-Transform -- 10.2 Digital System Implementation from Its Function -- 10.3 Pole-Zero Diagrams for a Function in the z-Domain -- 10.4 Frequency Response Using z-Transform -- Problems -- 11 Pole-Zero Stability -- 11.1 Concept Poles and Zeros -- 11.1.1 Stability Determination Based z-Transform -- 11.1.2 The Z-Transform -- 11.1.3 The "z-Plane -- 11.2 Difference Equation and Transfer Function -- 11.3 BIBO Stability -- 11.4 The z-Plane Pole-Zero Plot and Stability -- 11.5 Stability Rules -- Problems -- 12 Sampling -- 12.1 Relating the FT to the DTFT for Discrete-Time Signals -- 12.2 Sampling -- 12.3 Band-Limited Signals -- 12.4 Sampling of Continuous-Time Signals -- 12.5 Sampling Theorem -- 12.6 Band-Pass Sampling -- 12.7 Quantization -- 12.8 Uniform and Non-Uniform Quantization -- 12.9 Audio Sampling -- 12.10 Sampling Rate -- Problems -- 13 Digital Filters -- 13.1 Types Of Filters -- 13.1.1 Low-Pass Filters -- 13.1.2 High-Pass Filters -- 13.1.3 Band-Pass Filters -- 13.1.4 Band-Stop Filters -- 13.2 Infinite-Impulse-Response (IIR) Digital Filter -- 13.2.1 Design of Filters Using Bilinear

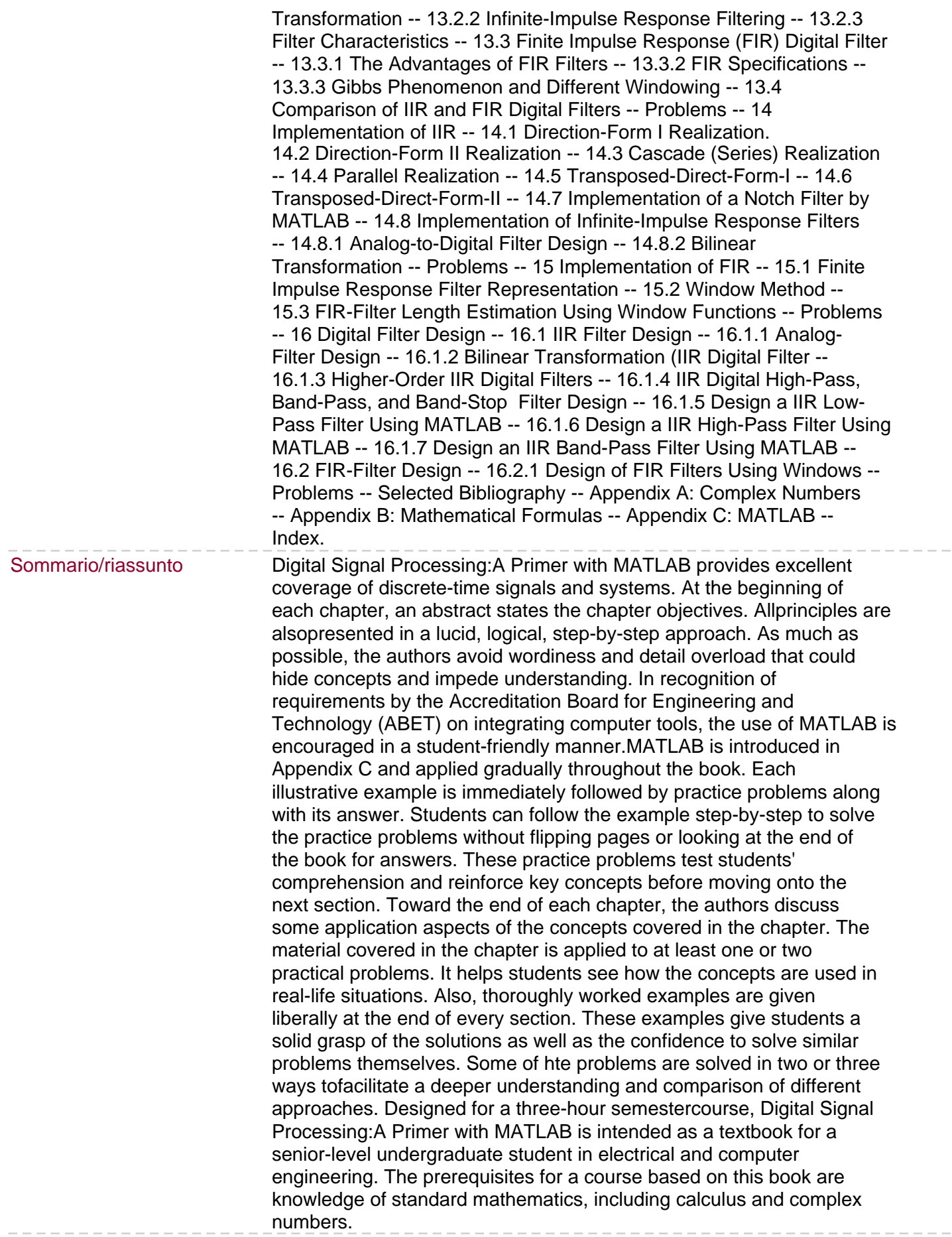